## BACnet PIC Statement for Quantum Area Virtual Devices using Quantum Version 3.1

Software License

369998b 1 07.19.17

## **BACnet Protocol Implementation Conformance Statement (PICS)**

Date: July 19, 2017

Vendor Name: Lutron Electronics Co., Inc. Product Name: Quantum BACnet Integration

Applications Software Version: 2.0

Firmware Revision: 3.1 BACnet Protocol Revision: 4

Vendor ID: 176

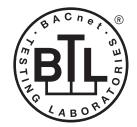

BACnet is a registered trademark of ASHRAE. ASHRAE does not endorse, approve or test products for compliance with ASHRAE standards. Compliance of listed products to the requirements of ASHRAE Standard 135 is the responsibility of BACnet International (BI).

#### **Product Description**

BACnet IP is embedded in the Quantum processor. There are two types of BACnet devices available in Quantum subsystem devices and area devices:

- The subsystem devices are physical BACnet devices; typically, one per floor of the building.
- The area devices are virtual BACnet devices, typically one per area of the floor. It is typical to have multiple subsystem devices and area devices in a Quantum system. Areas devices are routed through the subsystem device which is also a BACnet router.

#### BACnet Interoperability Building Blocks Supported (Annex K):

| K.1.2 BIBB  | Data Sharing      | ReadProperty-B (DS-RP-B)                |
|-------------|-------------------|-----------------------------------------|
| K.1.4 BIBB  | Data Sharing      | ReadPropertyMultiple-B (DS-RPM-B)       |
| K.1.8 BIBB  | Data Sharing      | WriteProperty-B (DS-WP-B)               |
| K.1.10 BIBB | Data Sharing      | WritePropertyMultiple-B (DS-WPM-B)      |
| K.1.12 BIBB | Data Sharing      | COV-B (DS-COV-B)                        |
| K.5.2 BIBB  | Device Management | DynamicDeviceBinding-B (DM-DDB-B)       |
| K.5.4 BIBB  | Device Management | DynamicObjectBinding-B (DM-DOB-B)       |
| K.5.6 BIBB  | Device Management | DeviceCommunicationControl-B (DM-DCC-B) |

#### BACnet Standardized Device Profile (Annex L):

BACnet Application Specific Controller (B-ASC)

#### Segmentation Capability:

Segmented requests supported? No. Window Size: n/a Segmented responses supported? No. Window Size: n/a

#### Non-Standard Application Services:

Non-standard application services are not supported.

| <u> </u>    | SPECIFICATIO | N SUBMITTAL    | Page |
|-------------|--------------|----------------|------|
| Job Name:   |              | Model Numbers: |      |
|             |              |                |      |
| Job Number: |              |                |      |

## BACnet PIC Statement for Quantum Area Virtual Devices using Quantum Version 3.1

Software License

369998b 2 07.19.17

#### Standard Object Types Supported:

#### Device

- 1. Dynamically creatable using BACnet CreateObject service? No.
- 2. Dynamically deletable using BACnet DeleteObject service? No.
- 3. List of optional properties supported: Active COV Subscriptions, Description, Location, Profile Name.
- 4. List of all properties that are writable where not otherwise required by this standard: None.
- 5. List of proprietary properties: None.
- 6. List of any property value range restrictions: None.

#### Analog Value

- 1. Dynamically creatable using BACnet CreateObject service? No.
- 2. Dynamically deletable using BACnet DeleteObject service? No.
- 3. List of optional properties supported: COV Increment (See Table for objects that support this property).
- 4. List of all properties that are writable where not otherwise required by this standard: None.
- 5. List of proprietary properties: None.
- 6. List of any property value range restrictions: See Table.

#### Binary Value

- 1. Dynamically creatable using BACnet CreateObject service? No.
- 2. Dynamically deletable using BACnet DeleteObject service? No.
- 3. List of optional properties supported: Active\_Text, Inactive\_Text.
- 4. List of all properties that are writable where not otherwise required by this standard: None.
- 5. List of proprietary properties: None.
- 6. List of any property value range restrictions: See Table.

#### Multi-State Value

- 1. Dynamically creatable using BACnet CreateObject service? No.
- 2. Dynamically deletable using BACnet DeleteObject service? No.
- 3. List of optional properties supported: State\_Text.
- 4. List of all properties that are writable where not otherwise required by this standard: None.
- 5. List of proprietary properties: None.
- 6. List of any property value range restrictions: See Table.

#### **Data Link Layer Options:**

Other: These devices are virtual devices and are represented by a six octet address equal to the 48-bit device instance of the virtual device.

#### **Device Address Binding:**

Is static device binding supported? No.

#### **Networking Options:**

BACnet / IP Annex J — non-BBMD functionality; the Quantum processor is able to register as a foreign device. The Quantum processor is able to initiate original-broadcast-NPDU.

#### **Character Sets Supported:**

Indicating support for multiple character sets does not imply that they can all be supported simultaneously.

ANSI X3.4.

#### **BACnet Routing:**

The Quantum processor is a BACnet router. All of the virtual area devices are routed through the main subsystem device.

| <u> </u>    | SPECIFICATIO | N SUBMITTAL    | Page |
|-------------|--------------|----------------|------|
| Job Name:   |              | Model Numbers: |      |
|             |              |                |      |
| Job Number: |              |                |      |

# BACnet PIC Statement for Quantum Area Virtual Devices using Quantum Version 3.1

Software License

369998b 3 07.19.17

| Object Name                     | Туре                                                                                                    | Instance                        | Read             | Write    | COV     | Units      | Min PV       | Max PV                                                               | Inactive<br>Text (0) | Active<br>Text (1) | State Text (Multi-State)                                                                                     |
|---------------------------------|----------------------------------------------------------------------------------------------------|---------------------------------|------------------|----------|---------|------------|--------------|----------------------------------------------------------------------|----------------------|--------------------|----------------------------------------------------------------------------------------------------|
| {AreaName}<br>{Device Instance} | DEVICE                                                                                                    | Same as<br>Device<br>Instance   | Х                | _        |         | _          | _            | _                                                                    | _                    | _                  | _                                                                                                    |
|                                 |                                                                                                    | he Area Nar<br>Inique Device    |                  |          |         |            | ically corr  | esponds to                                                           | a physical           | location in a      | building. The Instance is the same as the                                                                    |
| Lighting Level                  | AV                                                                                                    | 2                               | Х                | Х        | Х       | %          | 0            | 100                                                                  | _                    | _                  | _                                                                                                    |
|                                 |                                                                                                    |                                 |                  |          |         |            |              |                                                                      |                      |                    | value between 0% and 100%. If the lighting ghest intensity in that area.                                     |
| Lighting State                  | BV                                                                                                    | 3                               | Х                | Х        | Х       | _          | 0            | 1                                                                    | Off                  | On                 | _                                                                                                    |
|                                 | Notes: T                                                                                                    | he lighting s<br>vill be set to | tate wil<br>OFF. | I be ON  | if any  | of the lig | hting fixtu  | ires in the a                                                        | rea are in t         | the On state;      | if all lighting fixtures are off, the lighting state                                                         |
| Lighting Scene                  | MSV                                                                                                    | 4                               | Х                | Х        | X       | _          | 1            | Number<br>of<br>scenes<br>defined<br>for this<br>area in<br>Q-Design | _                    | _                  | {SceneName}                                                                                                  |
|                                 | V                                                                                                    | vhich will tur                  | n all lig        | hts to 0 | FF. AĬĬ | other sc   | enes are o   | defined with                                                         | in the Lutr          |                    | le is set to 1, the Off Scene will be selected,<br>system configuration software. If lights are<br>et level. |
| Daylighting Enabled             | BV                                                                                                    | 5                               | Х                | Х        | Х       | _          | 0            | 1                                                                    | Disabled             | Enabled            | _                                                                                                    |
|                                 | Notes: When set to Enabled, any daylight sensors programmed to control that area will limit the light level that the lighting fixtures in the area can produce. When set to Disabled, daylight sensors will not affect the lighting fixtures in that area. When changed from Disabled to Enabled the lights go to 100%. |                                 |                  |          |         |            |              |                                                                      |                      |                    |                                                                                                    |
| Daylighting Level               | AV                                                                                                    | 6                               | Х                | Х        | Х       | %          | 0            | 100                                                                  | _                    | _                  | _                                                                                                    |
|                                 | 0                                                                                                    |                                 | 6. Wher          | n set to | 100%    | , lights w | ill be at th |                                                                      |                      |                    | ting sensor are set to a target value between<br>6, lights will be at their minimum level.                   |
| Permanetly Disable<br>Occupancy | BV                                                                                                    | 7                               | Х                | Х        | Х       | _          | 0            | 1                                                                    | False                | True               | _                                                                                                    |
| ,                               | Notes: V                                                                                                    | Vhen set to 1                   | rue, the         | e area v | vill go | to the Oc  | cupied lev   | el and the o                                                         | occupancy            | sensors will       | no longer affect the lights in the area.                                                                     |

AV = Analog-Value, BV = Binary-Value, MSV = Multi-State-Value {AreaName} is a text string defined in the Lutron Quantum system configuration software {Device Instance} is the unique identifier of the device within the Quantum system which is set in the Quantum Q-Design software {SceneName} is a text string of the name of each scene that is defined in the Lutron Quantum system configuration software PV = Present-Value

| <b>\$\$LUTRON</b> SPECIFICATION SUBMITTA |
|------------------------------------------|
|------------------------------------------|

| _ |    |  |
|---|----|--|
| D | 20 |  |

| **          |                | 9 |
|-------------|----------------|---|
| Job Name:   | Model Numbers: |   |
|             |                |   |
| Job Number: |                |   |

### **BACnet PIC Statement for Quantum Area Virtual Devices** using Quantum Version 3.1

Software License

369998b 4 07.19.17

| Object Name                    | Туре                                                                                                    | Instance                                                                                                    | Read                                         | Write                                        | COV                                     | Units                                               | Min PV                                              | Max PV                                      | Inactive<br>Text (0)                        | Active<br>Text (1)                    | State Text (Multi-State)                                                                                                    |
|--------------------------------|----------------------------------------------------------------------------------------------------|----------------------------------------------------------------------------------------------------|----------------------------------------------|----------------------------------------------|-----------------------------------------|-----------------------------------------------------|-----------------------------------------------------|---------------------------------------------|---------------------------------------------|---------------------------------------|----------------------------------------------------------------------------------------------------|
| Occupancy State                | MSV                                                                                                    | 8                                                                                                    | Х                                            | _                                            | Х                                       | _                                                   | 1                                                   | 4                                           | _                                           | _                                     | 1 = Unoccupied<br>2 = Occupied<br>3 = Inactive<br>4 = Unknown                                                                                                    |
|                                | occupar<br>indicatin<br>controlle<br>all of the                                                                                                    | ncy or that Af<br>ng unoccupie<br>ed by Afterho                                                                       | terhound<br>d or the<br>ours pro<br>the area | rs is ena<br>at Afterh<br>ogramm<br>a have r | abled a<br>nours i<br>ing, no<br>eporte | nd the lig<br>s enabled<br>ot by occu<br>d their st | ghts were<br>d and the a<br>upancy se<br>ratus. Whe | turned on v<br>area is unoo<br>nsors, and t | ria a keypad<br>ccupied bed<br>that Afterho | d. Unoccup<br>cause of a<br>ours mode | t least one sensor in the area is indicating pied means that all of the sensors in the area are timeout. Inactive means that the area is is not currently active. Unknown means that not it is recommended that the BMS system drive |
| Unoccupied Level               | AV                                                                                                    | 9                                                                                                    | Х                                            | Х                                            | Х                                       | _                                                   | 0                                                   | 216                                         | _                                           | _                                     | _                                                                                                    |
|                                | 0<br>1<br>1<br>1<br>2<br>2                                                                                                    | he light leven<br>= Off<br>-100 = Light<br>01 = Unaffe<br>02 = Dayligh<br>00 = Off Sc<br>01-216 = Sc<br>01 = default) | t Level I<br>cted<br>nting<br>ene            | Percent                                      | age                                     | the area                                            | a will be s                                         | et when an                                  | area transi                                 | itions to U                           | noccupied. Values:                                                                                                    |
| Occupied Level                 | AV                                                                                                    | 10                                                                                                    | Х                                            | Х                                            | Х                                       | _                                                   | 0                                                   | 216                                         | _                                           | _                                     | _                                                                                                    |
|                                | Notes: The light level to which the lights in the area will be set when an area transitions to Occupied or when Occupancy is disabled. Values:  0 = 0ff 1-100 = Light Level Percentage 101 = Unaffected 102 = Daylighting 200 = 0ff Scene 201-216 = Scene 1 through 16 (100 = default) |                                                                                                    |                                              |                                              |                                         |                                                     |                                                     |                                             |                                             |                                       |                                                                                                    |
| Additional Occupied<br>Timeout | AV                                                                                                    | 11                                                                                                    | Х                                            | Х                                            | Χ                                       | min                                                 | 0                                                   | 300                                         | _                                           | _                                     | _                                                                                                    |
|                                | v                                                                                                    | fter all sens<br>vait before cluilt in timeo                                                                          | hanging                                      | the ligi                                     | hts to 1                                | he Unoc                                             | cupied lev                                          | el. Please n                                | ote that the                                | e the numl<br>e sensor h              | ber of additional minutes that the system will<br>as a built in timeout. To learn more about the                                                                                                    |
| Loadshed Allowed               | BV                                                                                                    | 12                                                                                                    | Х                                            | Х                                            | Χ                                       | _                                                   | 0                                                   | 1                                           | No                                          | Yes                                   | _                                                                                                    |
|                                |                                                                                                    | lVhen Loadsh<br>ffected whe                                                                                           |                                              |                                              |                                         |                                                     | area can t                                          | oe affected                                 | when Load                                   | llshed is er                          | labled. When set to NO, this area will not be                                                                                                    |
| Loadshed Goal                  | AV                                                                                                    | 13                                                                                                    | Х                                            | Х                                            | Х                                       |                                                     | 0                                                   | 90                                          |                                             | _                                     | _                                                                                                    |
|                                |                                                                                                    | Vhen Loadsh<br>3 0% to 90%                                                                                            |                                              |                                              |                                         |                                                     |                                                     |                                             |                                             |                                       | reduced by the percentage specified. The range                                                                                                    |

| AV = Analog-Value, BV = Binary-Value | , MSV = Multi-State-Value |
|--------------------------------------|---------------------------|
| PV = Present-Value                   |                           |

**LUTRON** SPECIFICATION SUBMITTAL

| Job Name:   | Model Numbers: |
|-------------|----------------|
|             |                |
| Job Number: |                |

# BACnet PIC Statement for Quantum Area Virtual Devices using Quantum Version 3.1

Software License

369998b 5 07.19.17

| Object Name                         | Туре                                                                                                    | Instance                     | Read     | Write    | COV   | Units     | Min PV    | Max PV    | Inactive<br>Text (0) | Active<br>Text (1) | State Text (Multi-State)                                                                           |
|-------------------------------------|----------------------------------------------------------------------------------------------------|------------------------------|----------|----------|-------|-----------|-----------|-----------|----------------------|--------------------|----------------------------------------------------------------------------------------------------|
| Occupancy Mode                      | MSV                                                                                                    | 14                           | Х        | Х        | Х     | _         | 1         | 4         | _                    | _                  | 1 = Inactive 2 = Automatic ON and Automatic OFF 3 = Manual ON and Automatic OFF 4 = Not Applicable |
|                                     | Determines the way that the occupancy sensors control the lights. When set to Inactive, the Occupancy Mode will not control the lights in the area. When set to Automatic ON and Automatic OFF, the sensors will turn lights to their occupied level when occupied and to their unoccupied level when unoccupied. When set to Manual ON and Automatic OFF, the sensors will set lights to the unoccupied level only when an area changes to Unoccupied. Not Applicable means that the area is not controlled by occupancy. |                              |          |          |       |           |           |           |                      |                    |                                                                                                    |
| Number of Lamp<br>Failures          | AV                                                                                                    | 15                           | Х        | _        | Х     | <u> </u>  | 0         | none      | _                    | <u> </u>           | _                                                                                                  |
|                                     | Notes: For all digitally-controlled EcoSystem or DALI® fluorescent ballasts and LED drivers controlled by an Energi Savr Node or Quantum Bus supply, the number of ballasts with lamp failures in the area will be displayed. If the value is 0, there are no lamp failures for the area.                                                                                                    |                              |          |          |       |           |           |           |                      |                    |                                                                                                    |
| Number of Devices<br>Not Responding | AV                                                                                                    | 16                           | Х        |          | Х     | _         | 0         | none      | _                    | _                  | _                                                                                                  |
|                                     | Notes: For any QS device, EcoSystem or DALI® digital fluorescent ballast or LED drivers controlled by an Energi Savr Node or Quantum Bus Supply, the number of devices that are programmed into the system but are not responding will be displayed. If the value is 0, there are no device failures for the area.                                                                                                    |                              |          |          |       |           |           |           |                      |                    |                                                                                                    |
| Hyperion™ Enabled                   | BV                                                                                                    | 17                           | Х        | Х        | Х     | _         | 0         | 1         | Disabled             | Enabled            | _                                                                                                  |
|                                     | Notes: When set to Enabled, the Hyperion feature of the Quantum system will control the Lutron Sivoia QS roller shades and set their level automatically depending on the position of the sun and the status of the radio window sensor. When set to Disabled, in an area of the subsystem, the shades will not be controlled automatically by the Hyperion feature and will not respond to radio window sensors.                                                                                                    |                              |          |          |       |           |           |           |                      |                    |                                                                                                    |
| Lighting Power<br>Used              | AV                                                                                                    | 18                           | Х        |          | Х     | watts     | 0         | none      | _                    | _                  | _                                                                                                  |
|                                     | A calcula                                                                                                    | ated value th                | at indic | ates the | total | instantar | neous pow | er consum | otion for all        | of the ligi        | nting loads in the area.                                                                           |
| Maximum Lighting<br>Power Available | AV                                                                                                    | 19                           | Х        |          | Х     | watts     | 0         | none      | _                    | _                  | _                                                                                                  |
|                                     |                                                                                                    | lhe maximun<br>ninus Total P |          |          |       |           |           |           |                      |                    | lhat Total Power can achieve. Maximum Power<br>e.                                                  |

AV = Analog-Value, BV = Binary-Value, MSV = Multi-State-Value

PV = Present-Value

| SPECIFICATION | CLIDMITTAL |
|---------------|------------|
| SPECIFICATION | SHRIVILLAL |

| Page |  |
|------|--|
|------|--|

| **          |                |  |
|-------------|----------------|--|
| Job Name:   | Model Numbers: |  |
|             |                |  |
| Job Number: |                |  |

### **BACnet PIC Statement for Quantum Area Virtual Devices** using Quantum Version 3.1

Software License

369998b 6 07.19.17

| Object Name                                     | Туре                                                                                                    | Instance       | Read                 | Write    | COV      | Units     | Min PV      | Max PV        | Inactive<br>Text (0) | Active<br>Text (1) | State Text (Multi-State)                                                                                                    |
|-------------------------------------------------|----------------------------------------------------------------------------------------------------|----------------|----------------------|----------|----------|-----------|-------------|---------------|----------------------|--------------------|----------------------------------------------------------------------------------------------------|
| Roof-Mount<br>Cloudy Day Sensor:<br>Area Status | BV                                                                                                    | 20             | Х                    | Х        | Х        | _         | 0           | 1             | Dark                 | Sunny              | _                                                                                                    |
|                                                 | a                                                                                                    |                | ndicates             | that th  | е Нуре   | erion™ fe | ature is in | control of t  |                      |                    | override all Hyperion controlled shades in the icates that the shades are overridden to open.                                                         |
| Radio Window<br>Sensor Dark<br>Override State   | MSV                                                                                                    | 21             | Х                    | Х*       | Х        | _         | 1           | 3             | _                    | _                  | 1 = Disabled<br>2 = Enabled<br>3 = Mixed                                                                                                    |
|                                                 | Notes: When set to Disabled, all of the radio window sensors in the area will no longer override any of the shade groups to the Dark override position. When set to Enabled, all of the radio window sensors in the area will override all of the shade groups to the Dark override position. When set to Mixed, some of the radio window sensor Dark overrides in the area are enabled and some are disabled.  The Hyperion Enabled feature (Instance 17) needs to be enabled for the Hyperion feature sensor to take effect. |                |                      |          |          |           |             |               |                      |                    |                                                                                                    |
| Light Level<br>Discrepancy                      | BV                                                                                                    | 22             | Х                    | _        | Х        | _         | 0           | 1             | False                | True               | _                                                                                                    |
|                                                 | s                                                                                                    | chedule. If th | ne sens              | or value | and th   | ne sched  | ule match   | , the value v | vill be Fals         | e. If the se       | tches the level in the associated timeclock<br>ensor value and the schedule do not match, the<br>nd cannot determine a specific light level.          |
| Number of Wireless<br>Input Device              | AV                                                                                                    | 23             | Х                    | _        | Х        | _         | none        | _             | _                    | _                  | _                                                                                                    |
| Failures                                        | S<br>0                                                                                                    | ystem, the d   | evice or<br>ure, the | ıtput w  | ill be g | reater th | an 0. The   | value will b  | e equal to t         | the numbe          | is no longer communicating with the Quantum<br>er of failures in the area. This could be because<br>lue equals 0, all wireless inputs in the area are |

| k | Mixe | d is | a | read-only | state |
|---|------|------|---|-----------|-------|
|   |      | -    |   |           |       |

AV = Analog-Value

BV = Binary-Value MSV = Multi-State-Value

PV = Present-Value

| <b>WILLITDON</b> | SPECIFICATION SUBMITTAL |
|------------------|-------------------------|
|                  | SPECIFICATION SUBMITTAL |

| Job Name:   | Model Numbers: |
|-------------|----------------|
|             |                |
| Job Number: |                |

## BACnet PIC Statement for Quantum Area Virtual Devices using Quantum Version 3.1

Software License

369998b 7 07.19.17

| Object Name                                          | Туре                                                                                                    | Instance     | Read               | Write                 | COV              | Units                  | Min PV                  | Max PV                        | Inactive<br>Text (0) | Active<br>Text (1) | State Text (Multi-State)                                                                                                    |
|------------------------------------------------------|----------------------------------------------------------------------------------------------------|--------------|--------------------|-----------------------|------------------|------------------------|-------------------------|-------------------------------|----------------------|--------------------|----------------------------------------------------------------------------------------------------|
| Radio Window<br>Sensor Bright<br>Override State      | MSV                                                                                                    | 24           | Х                  | Х*                    | Х                | _                      | 1                       | 3                             | _                    | _                  | 1 = Disabled<br>2 = Enabled<br>3 = Mixed                                                                                         |
|                                                      | Notes: When set to Disabled, all of the radio window sensors in the area will no longer override any of the shade groups to the Bright override position. When set to Enabled, all of the radio window sensors in the area will override all of the shade groups to the Bright override position. When set to Mixed, some of the radio window sensor Bright overrides in the area are enabled and some are disabled.  The Hyperion Enabled feature (Instance 17) needs to be enabled for the Hyperion feature sensor to take effect. |              |                    |                       |                  |                        |                         |                               |                      |                    |                                                                                                    |
| Number of Loads<br>with Lamps Nearing<br>End of Life | AV                                                                                                    | 25           | Х                  | _                     | Х                | _                      | 0                       | none                          | _                    | _                  | _                                                                                                    |
|                                                      | ty<br>th                                                                                                    | pically used | proacti<br>n the v | ively to<br>alue is ( | indica<br>greate | te when i<br>r than 0, | re-lamping<br>the numbe | g of an area<br>er of loads i | should occ           | cur. When          | s programmed in the Quantum⊛ software. This is the value is 0, there are no end-of-life lamps in end-of-life lamps is displayed. |
| Power Savings by<br>Loadshedding                     | AV                                                                                                    | 26           | Χ                  | _                     | Х                | Watts                  | 1                       | none                          | _                    | _                  | _                                                                                                    |
|                                                      | Notes: A                                                                                                    | calculated v | alue th            | at indica             | ates th          | e instant              | aneous ar               | nount of po                   | wer saved            | due to the         | loadshedding (demand response) in the area.                                                                                      |
| Power Savings by<br>Tuning                           | AV                                                                                                    | 27           | Х                  | _                     | Х                | Watts                  | 1                       | none                          | _                    | _                  | _                                                                                                    |
|                                                      | Notes: A                                                                                                    | calculated v | alue th            | at indica             | ates th          | e instant              | aneous ar               | nount of po                   | wer saved            | due to tur         | ing the high end trim of the lights in the area.                                                                                 |
| Power Savings by<br>Daylighting                      | AV                                                                                                    | 28           | Х                  | _                     | Х                | Watts                  | 1                       | none                          | _                    | _                  | _                                                                                                    |
|                                                      | Notes: A                                                                                                    | calculated v | alue th            | at indica             | ates th          | e instant              | aneous ar               | nount of po                   | wer saved            | due to da          | ylight harvesting the lights in the area.                                                                                        |
| Power Savings by<br>Occupancy /<br>Vacancy           | AV                                                                                                    | 29           | Х                  | _                     | Х                | Watts                  | 1                       | none                          | _                    | _                  | _                                                                                                    |
| vacancy                                              |                                                                                                    | calculated v |                    | at indica             | ates th          | e instant              | aneous ar               | nount of po                   | wer saved            | due to oc          | cupancy and vacancy sensors that control the                                                                                     |
| Power Savings by<br>Schedules                        | AV                                                                                                    | 30           | Х                  | _                     | Χ                | Watts                  | 1                       | none                          | _                    | _                  | _                                                                                                    |
|                                                      | Notes: A calculated value that indicates the instantaneous amount of power saved due to timeclock schedules that control the lights in the area.                                                                                                    |              |                    |                       |                  |                        |                         |                               |                      |                    |                                                                                                    |
| Power Savings by<br>Personal Control                 | AV                                                                                                    | 31           | Х                  | _                     | Х                | Watts                  | 1                       | none                          | _                    | _                  | _                                                                                                    |
|                                                      | Notes: A                                                                                                    | calculated v | alue th            | at indica             | ates th          | e instant              | aneous ar               | nount of po                   | wer saved            | due to the         | e occupants in the area controlling the lights.                                                                                  |

Mixed is a read-only state.

AV = Analog-Value, MSV = Multi-State-Value

{ZoneName} is a text string defined in the Lutron Quantum system configuration software

{ShadeGroupName} is a text string defined in the Lutron Quantum system configuration software

PV = Present-Value

| 31/2 | LITDON | SPECIFICATION | CHDMITTAL |
|------|--------|---------------|-----------|
| ま き  | UIRUN  | SPECIFICATION | SUBMITTAL |

| Job Name:   | Model Numbers: |
|-------------|----------------|
|             |                |
| Job Number: |                |

## BACnet PIC Statement for Quantum Area Virtual Devices using Quantum Version 3.1

Software License

369998b 8 07.19.17

| Object Name               | Туре                                                                                                    | Instance        | Read | Write | COV | Units | Min PV | Max PV | Inactive<br>Text (0) | Active<br>Text (1) | State Text (Multi-State) |
|---------------------------|----------------------------------------------------------------------------------------------------|-----------------|------|-------|-----|-------|--------|--------|----------------------|--------------------|--------------------------|
| {ZoneName} Level          | AV                                                                                                    | 1000 to<br>1099 | Х    | Х     | Х   | %     | 0      | 102    | _                    | _                  | _                        |
|                           | Notes: The light level intensity of a specific zone of lighting within an area. The light level will be an analog value between 0% and 100%.  There can be multiple lighting zones defined within each area. Each lighting fixture in the area will be assigned to one, and only one, lighting zone. Each will have a unique instance ID from 1000 to 1999. Changes in the light level, due to daylight harvesting, will not be reflected in this value. Note that a value of 102 indicates that the area that contains this zone is currently in the daylighting scene.  Also note that a value of 101 is not used. |                 |      |       |     |       |        |        |                      |                    |                          |
| {ShadeGroupName}<br>Level | AV                                                                                                    | 2000 to<br>2999 | Х    | Х     | Х   | %     | 0      | 100    | _                    | _                  | _                        |
|                           | Notes: The shade level of a specific shade group of Lutron Sivoia QS shades within an area. The shade level will be an analog value between 0% and 100%. 100% equals fully open; 0% equals fully closed. There can be multiple shade groups within each area; each group will have a unique instance ID from 2000 to 2999.                                                                                                    |                 |      |       |     |       |        |        |                      |                    |                          |

\* Mixed is a read-only state.

AV = Analog-Value, MSV = Multi-State-Value

{ZoneName} is a text string defined in the Lutron Quantum system configuration software {ShadeGroupName} is a text string defined in the Lutron Quantum system configuration software

PV = Present-Value

| MI LITPON | SPECIFICATION | CHEMITTAL |
|-----------|---------------|-----------|
|           | SPECIFICATION | SUBMITTAL |

| į | WESTITE OF CONTOUNTS | 14 GOBIMIT IXE |  |  |  |  |  |
|---|----------------------|----------------|--|--|--|--|--|
| ı | Job Name:            | Model Numbers: |  |  |  |  |  |
|   |                      |                |  |  |  |  |  |
| ı | Job Number:          |                |  |  |  |  |  |

## BACnet PIC Statement for Quantum Area Virtual Devices using Quantum Version 3.1

Software License

369998b 9 07.19.17

| Object Name                                                                                                    | Туре                                                                                                    | Instance                                     | Read                 | Write                | COV            | Units                               | Min PV                    | Max PV                    | Inactive<br>Text (0)    | Active<br>Text (1)       | State Text (Multi-State)                                                                                                    |
|----------------------------------------------------------------------------------------------------|----------------------------------------------------------------------------------------------------|----------------------------------------------|----------------------|----------------------|----------------|-------------------------------------|---------------------------|---------------------------|-------------------------|--------------------------|----------------------------------------------------------------------------------------------------|
| {ShadeGroupName}<br>Preset                                                                                                    | MSV                                                                                                    | 3000 to<br>3999                              | X                    | X                    | X              | _<br>                               | 1                         | 34                        | _                       | _                        | {PresetName}                                                                                                    |
|                                                                                                    | 1                                                                                                    |                                              |                      |                      | set the        | shade n                             | notors of e               | ach shade                 | group in ar             | n area are               | currently set.                                                                                                    |
|                                                                                                    |                                                                                                    | The values co                                |                      |                      |                |                                     |                           |                           | 00 11 1                 |                          |                                                                                                    |
| 1 = Open; 2-30 = User programmable presets; 31 = Closed; 32-33 = Not used 34 = Undefined (Shade levels do not match any presets) |                                                                                                    |                                              |                      |                      |                |                                     |                           |                           |                         |                          |                                                                                                    |
| (Observe News)                                                                                                    |                                                                                                    | _                                            | $\overline{}$        | ue ievei             | 5 UU III       | Ji maich                            | any prese                 |                           |                         | 1                        | d Halmanna                                                                                                    |
| {ShadeGroupName}<br>Radio Window<br>Sensor Shade<br>Group Status                                                                 | MSV                                                                                                    | 4000 to<br>4099                              | X                    | _                    | X              | _                                   | I                         | 3                         | _                       | _                        | 1 = Unknown<br>2 = Sunny<br>3 = Dark<br>4 = Bright                                                                                                    |
|                                                                                                    | t<br>\<br>  •                                                                                                    | thresholds fo<br>will move to t              | r each s<br>he defii | state are<br>ned pos | configition fo | gured in <sup>.</sup><br>or Dark. I | the Quanti<br>f the state | um softwar<br>is Sunny, t | e. Assumin<br>he shades | ng that Hyp<br>will move | d with the shade group. The foot-candle perion is Enabled, if the state is Dark, the shades to the defined position for Sunny. If the state is 1, the sensor is not communicating properly to |
| {3-WireMotorZone<br>Name}                                                                                                    | MSV                                                                                                    | 5000 to<br>5099                              | Х                    | Х                    | Х              | _                                   | 1                         | 3                         | _                       | _                        | 1 = Stop<br>2 = Open<br>3 = Close                                                                                                    |
|                                                                                                    | Notes: Displays the current state of a 3-wire motor output within a specific area. If the value is set to 1, the output will be in the Stopped state (both relays open). If the value is set to 2, the output will be Opening (open relay active). If the value is set to 3, the output will be Closing (close relay active). |                                              |                      |                      |                |                                     |                           |                           |                         |                          |                                                                                                    |
| Light Sensor Value                                                                                                    | 1                                                                                                    | 6000 to<br>6999<br>Displays a resensor type. | X<br>al-time         | foot car             | X<br>Idle va   | fc<br>lue for ea                    | 0<br>ach sensor           | in a specif               | fic area. Th            | e toleranc               | —<br>e of this value is ± 20%, depending on the                                                                                                    |

AV = Analog-Value, MSV = Multi-State-Value

fc = foot candles

 $\{Shade Group Name\}\ is\ a\ text\ string\ defined\ in\ the\ Lutron\ Quantum\ system\ configuration\ software$ 

{3-WireMotorZoneName} is a text string defined in the Lutron Quantum system configuration software

{PresetName} is a text string defined in the Lutron Quantum system configuration software

PV = Present-Value

| <b>\$\text{LUTRON}</b> SPECIFICATION SUBMITTA |
|-----------------------------------------------|
|-----------------------------------------------|

| Job Name:   | Model Numbers: |
|-------------|----------------|
|             |                |
| Job Number: |                |

## BACnet PIC Statement for Quantum Area Virtual Devices using Quantum Version 3.1

Software License

369998b 10 07.19.17

|                                                                                                    |      |                 |      |       |     |                                                   |                    |             |                      |                                                  | 3099900 10 07.19.17                                                                                                    |
|----------------------------------------------------------------------------------------------------|------|-----------------|------|-------|-----|---------------------------------------------------|--------------------|-------------|----------------------|--------------------------------------------------|----------------------------------------------------------------------------------------------------|
| Object Name                                                                                                    | Туре | Instance        | Read | Write | COV | Units                                             | Min PV             | Max PV      | Inactive<br>Text (0) | Active<br>Text (1)                               | State Text (Multi-State)                                                                                                    |
| {PartitionWall<br>Name} State                                                                                                    | MSV  | 7000 to<br>7099 | Х    | Х     | Х   | _                                                 | 1                  | 3           | _                    | _                                                | 1 = Unknown<br>2 = Closed<br>3 = Open                                                                                                    |
| Notes: The state to which the partition wall is currently set. to which the sensors are connected is not responding state indicates that the partition wall is currently clos Partition walls are used to divide a space into smaller to control the connected lights.                                                                |      |                 |      |       |     | d is not r<br>all is cur                          | j. The Open<br>ed. | state indic | cates that           | the partition wall is currently open. The Closed |                                                                                                    |
| {KeypadName}<br>State                                                                                                    | BV   | 8000 to<br>8999 | Х    | Х     | Х   | _                                                 | 0                  | 1           | Disabled             | Enabled                                          | _                                                                                                    |
| Notes: When set to Enabled, the keypad selected will work as programmed. When set to Disabled, the keypad the system. Note that not all model keypads can be disabled.                                                                                                    |      |                 |      |       |     | abled, the keypad selected will have no effect on |                    |             |                      |                                                  |                                                                                                    |
| {ZoneName}<br>Feature                                                                                                    | MSV  | 9000 to<br>9999 | X    | _     | X   | _                                                 | 1                  | 28          | _                    | _                                                | 1 = Unknown 2 = BACnet 3-6 = Not applicable for lighting zones 7 = Integration 8 = Leap 9 = Keypad 10 = GUI 11 = Occupancy_Occupied 12 = Occupancy_Unoccupied 13 = Parition_Wall_Closed 14 = Parition_Wall_Open 15 = IR_Remote 16 = Sequence 17 = TimeClock 18-28 = Not applicable for lighting zones |
| Notes: Quantum feature responsible for the most recent change to light level intensity of a specific zone of lighting within the area. The be multiple lighting zones defined within each area. Each lighting fixture in the area will be assigned to one and only on lighting Each will have a unique instance ID from 9000 to 9999. |      |                 |      |       |     |                                                   |                    |             |                      |                                                  |                                                                                                    |

BV = Binary-Value, MSV = Multi-State-Value

{PartitionWallName} is a text string defined in the Lutron Quantum system configuration software {KeypadName} is a text string defined in the Lutron Quantum system configuration software

PV = Present-Value

#Lutron, Lutron, Quantum, Sivoia, and EcoSystem are trademarks of Lutron Electronics Co., Inc., registered in the U.S. and other countries. Hyperion and Energi Savr Node are trademarks of Lutron Electronics Co., Inc.

#### **LUTRON** SPECIFICATION SUBMITTAL

| WEST STEET  | . age          |  |  |
|-------------|----------------|--|--|
| Job Name:   | Model Numbers: |  |  |
|             |                |  |  |
| Job Number: |                |  |  |